Міністерство освіти і науки України Сумський національний аграрний університет Факультет економіки і менеджменту Кафедра кібернетики та інформатики

**Робоча програма (силабус) освітнього компонента** 

*Інформатика та комп'ютерна техніка* (обов'язковий)

Реалізується в межах освітньої програми **«Інформаційні системи та технології»**

за спеціальністю **126 Інформаційні системи та технології**

на **1 (бакалаврському)** рівні вищої освіти

Суми – 2021

Розробник:  $\frac{\mathcal{G}_{\text{RCEP}}}{\text{(\text{niamic})}}$  Агаджанова С.В., кандидат технічних наук, доцент кафедри

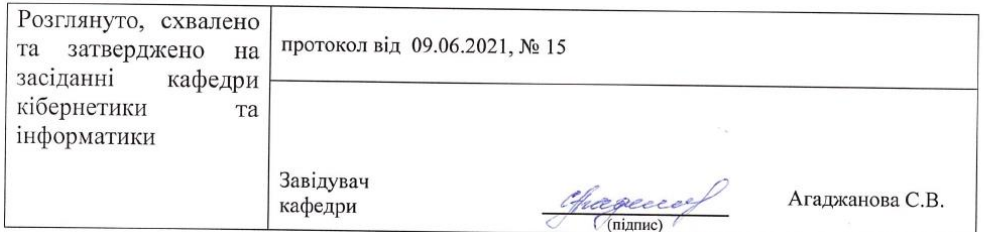

#### Погоджено:

 $\alpha$ 

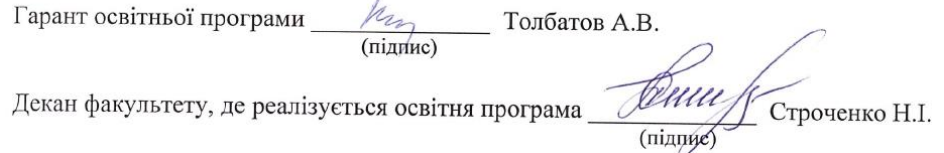

u.

Рецензія на робочу програму(додається) надана:

 $(\beta')$ eracue 0.6.)

Методист відділу якості освіти, ліцензування та акредитації

 $\frac{f(p_1 - (f_{00000} + n.6))}{f(p_0 - p_1 + p_2 + p_3 + p_4 + p_5)}$ 

 $\mathcal{X}$  .

 $\mathcal{P}$ 

Зареєстровано в електронній базі: дата: 50 0 0 0 0 2021 р.

© СНАУ, 2021 рік

Інформація про перегляд робочої програми (силабусу):

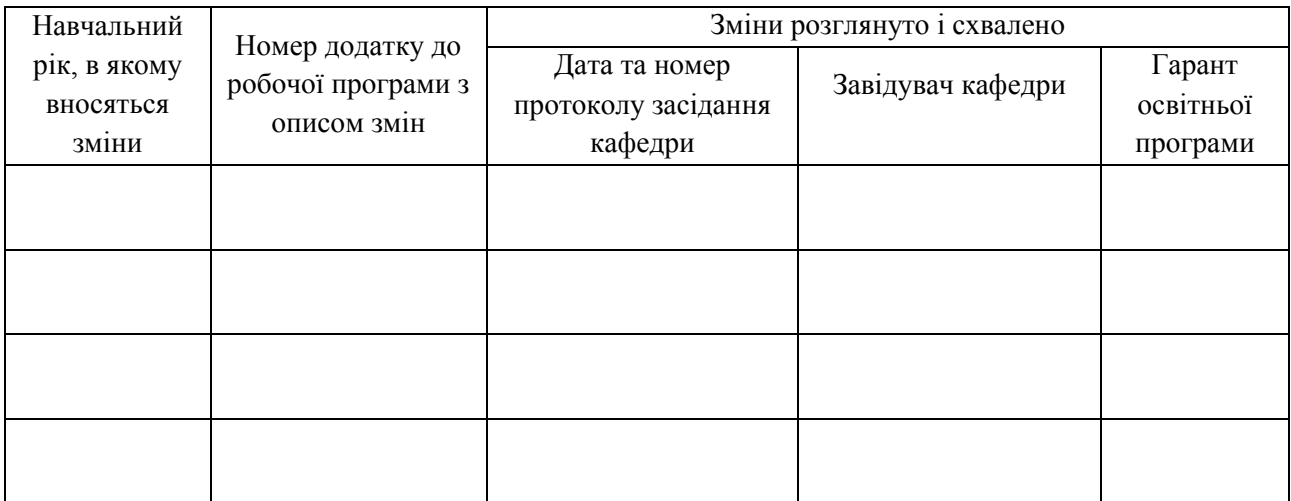

# **1. ЗАГАЛЬНА ІНФОРМАЦІЯ ПРО ОСВІТНІЙ КОМПОНЕНТ**

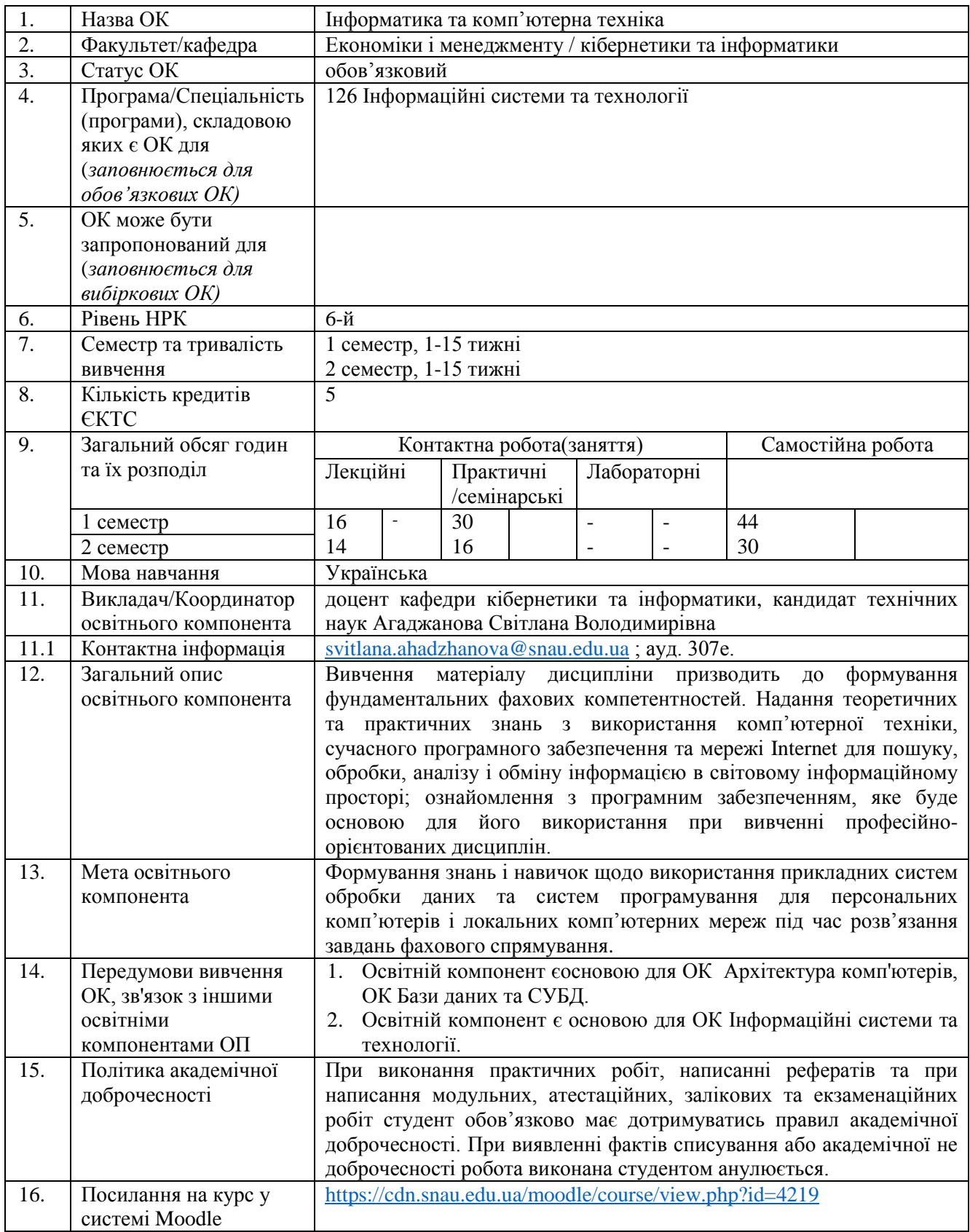

### **2. РЕЗУЛЬТАТИ НАВЧАННЯ ЗА ОСВІТНІМ КОМПОНЕНТОМ ТА ЇХ ЗВ'ЯЗОК З ПРОГРАМНИМИ РЕЗУЛЬТАТАМИ НАВЧАННЯ**

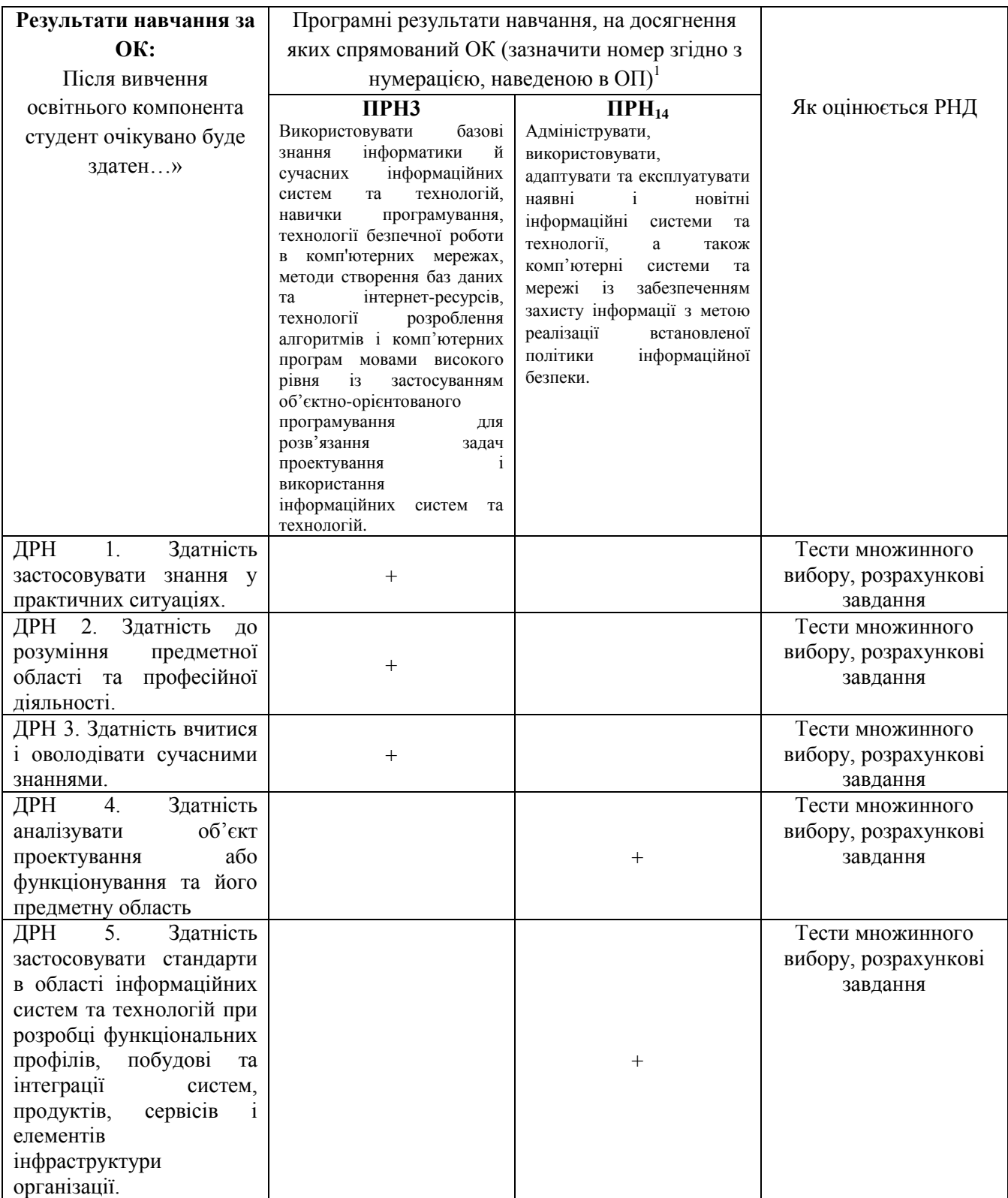

 $\overline{\phantom{a}}$ 

# **3. ЗМІСТ ОСВІТНЬОГО КОМОПОНЕНТА (ПРОГРАМА НАВЧАЛЬНОЇ ДИСЦИПЛІНИ)**

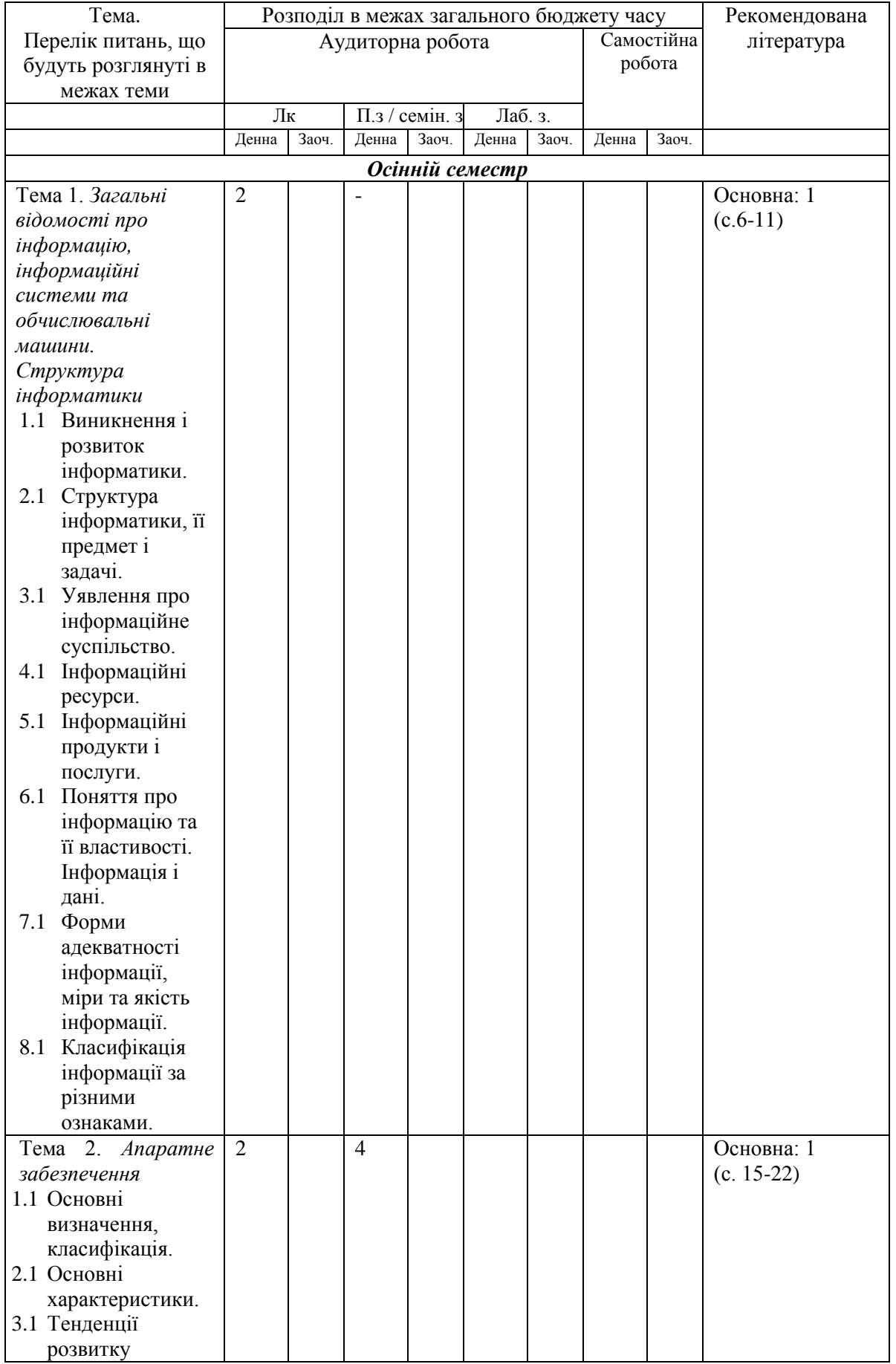

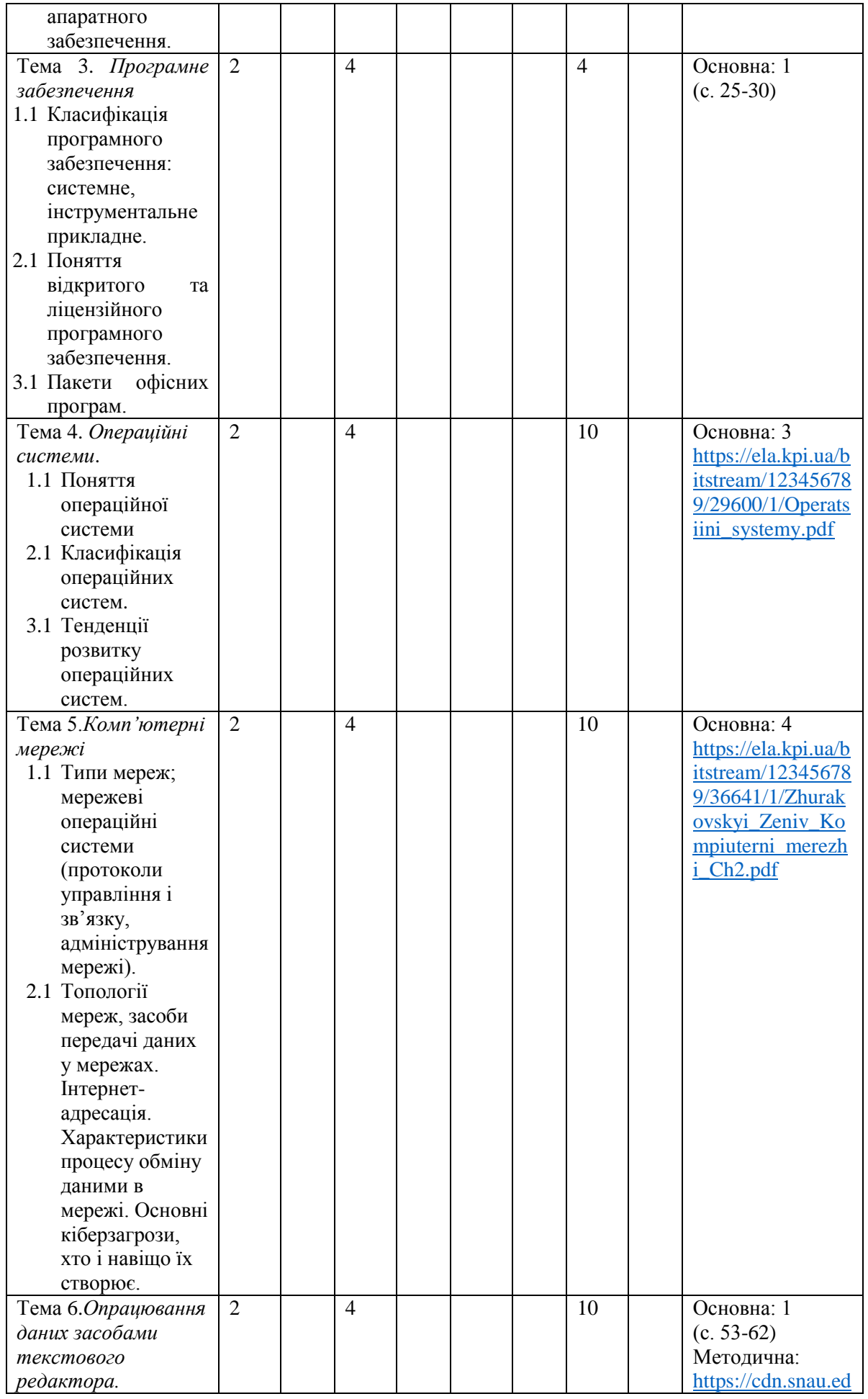

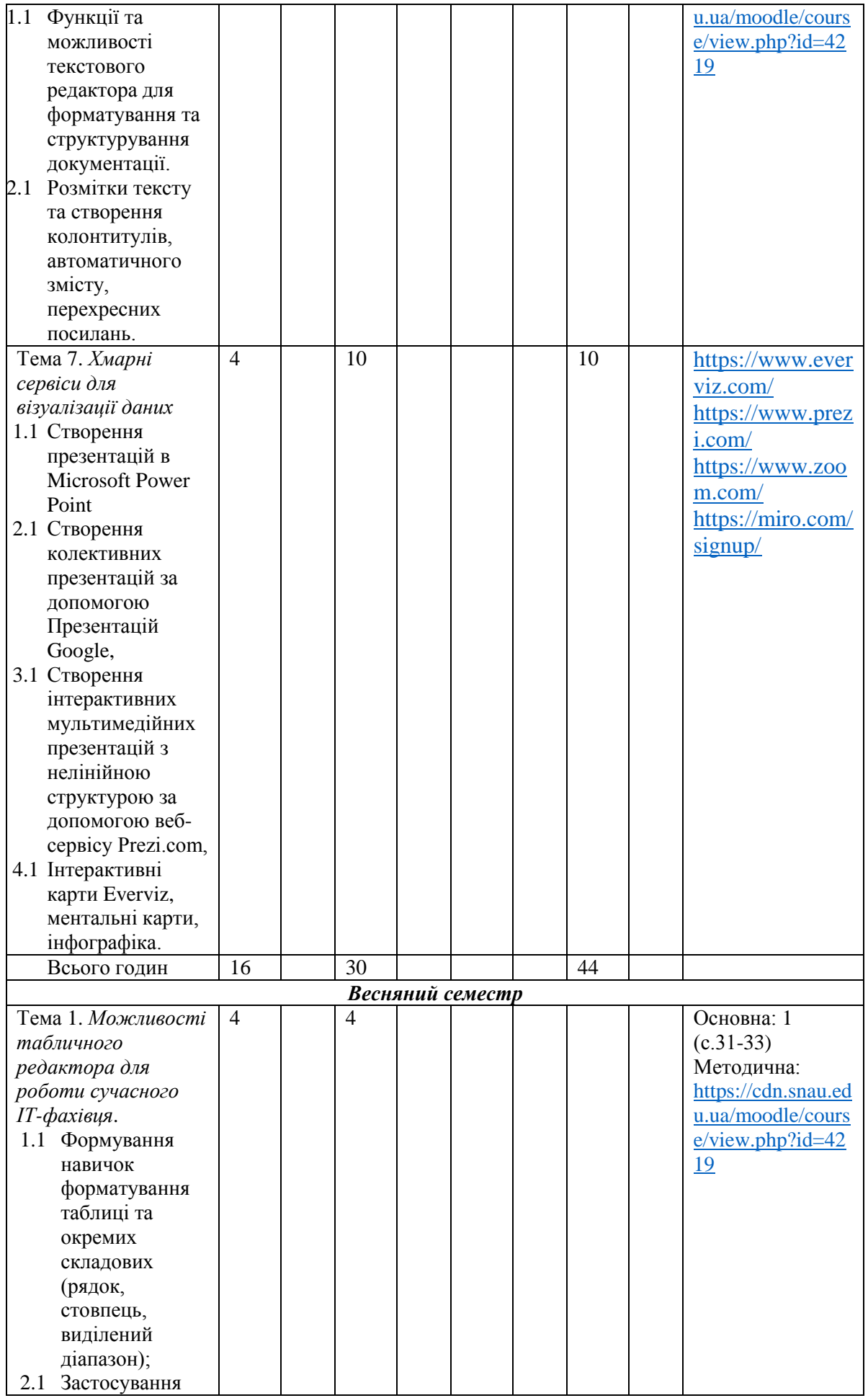

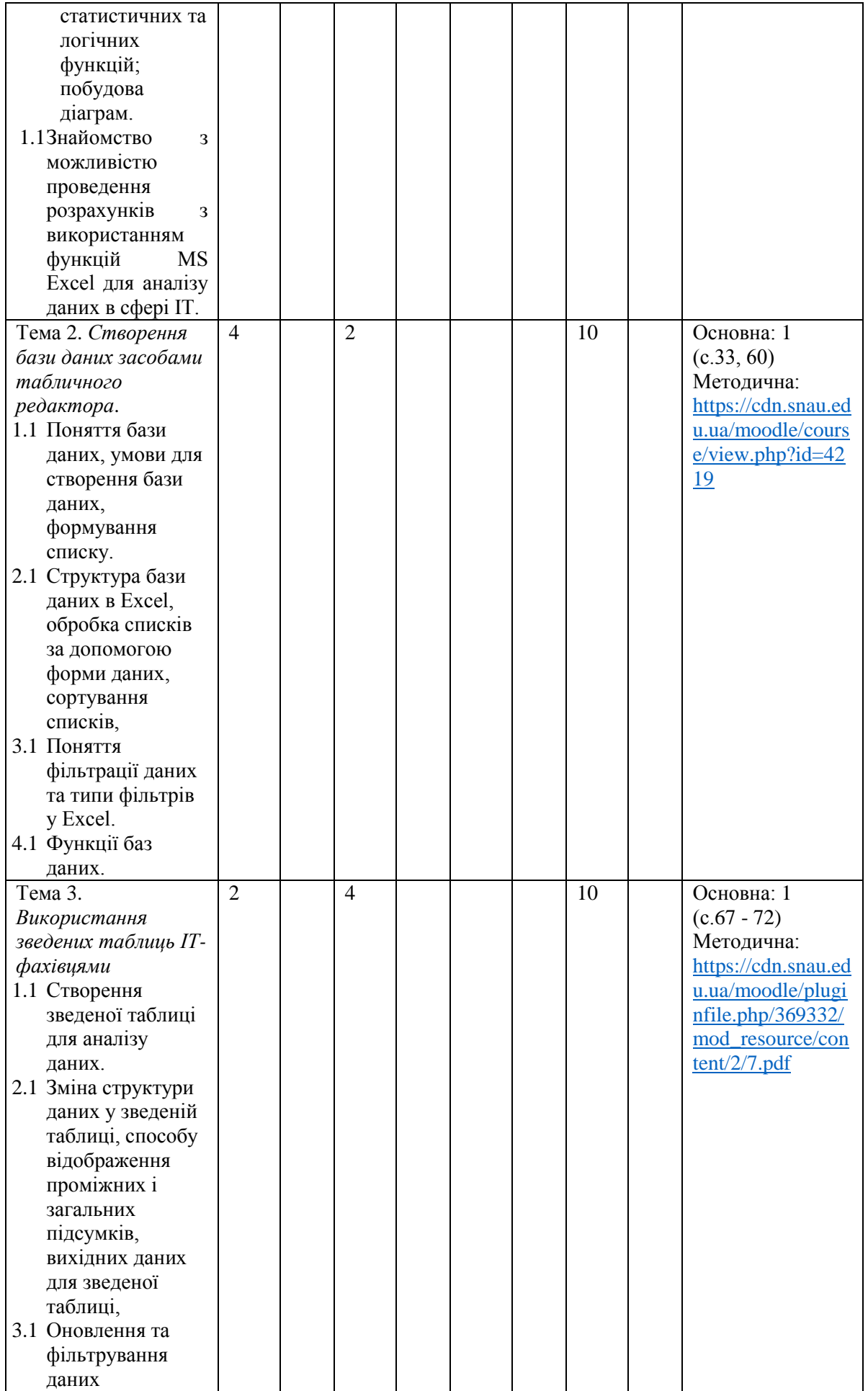

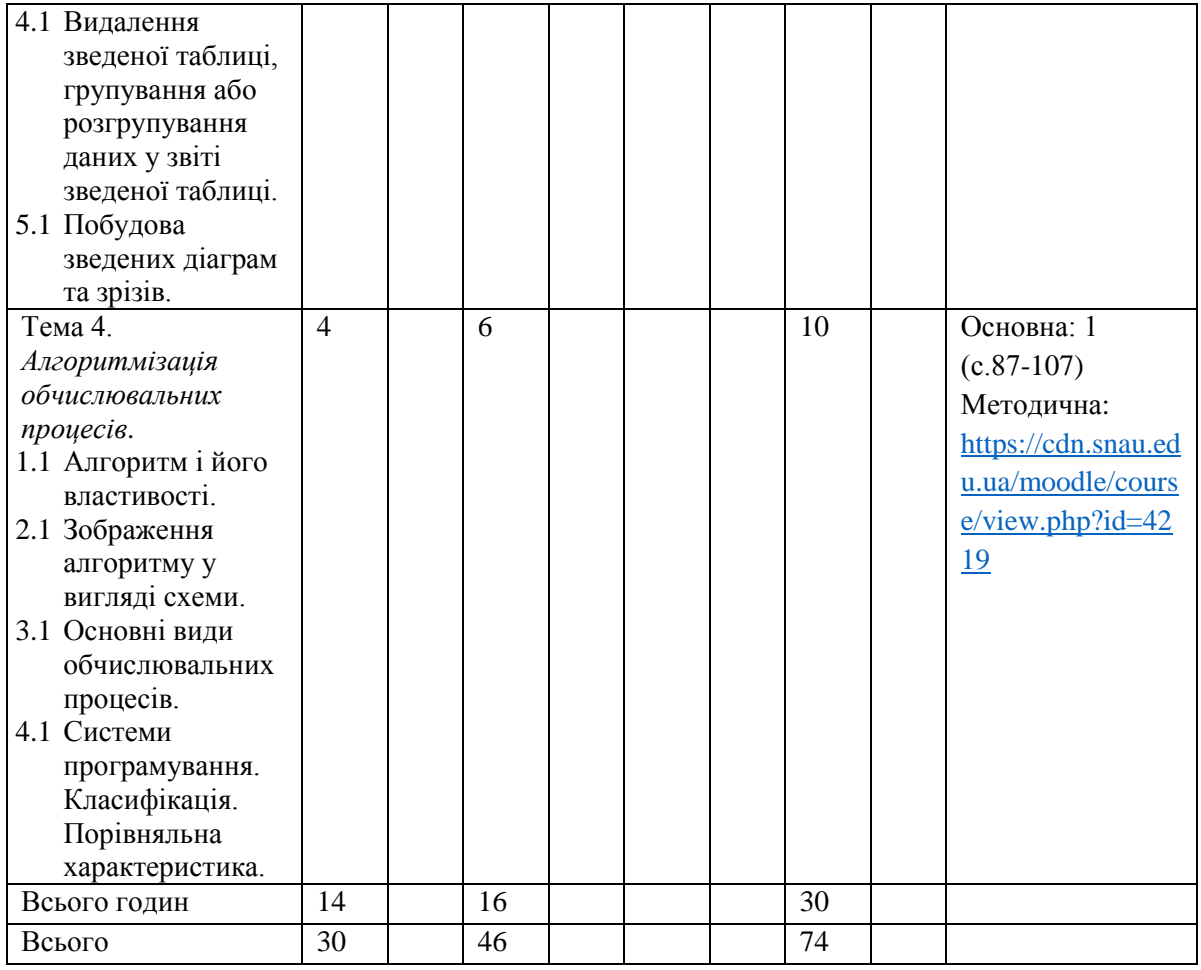

# **4. МЕТОДИ ВИКЛАДАННЯ ТА НАВЧАННЯ**

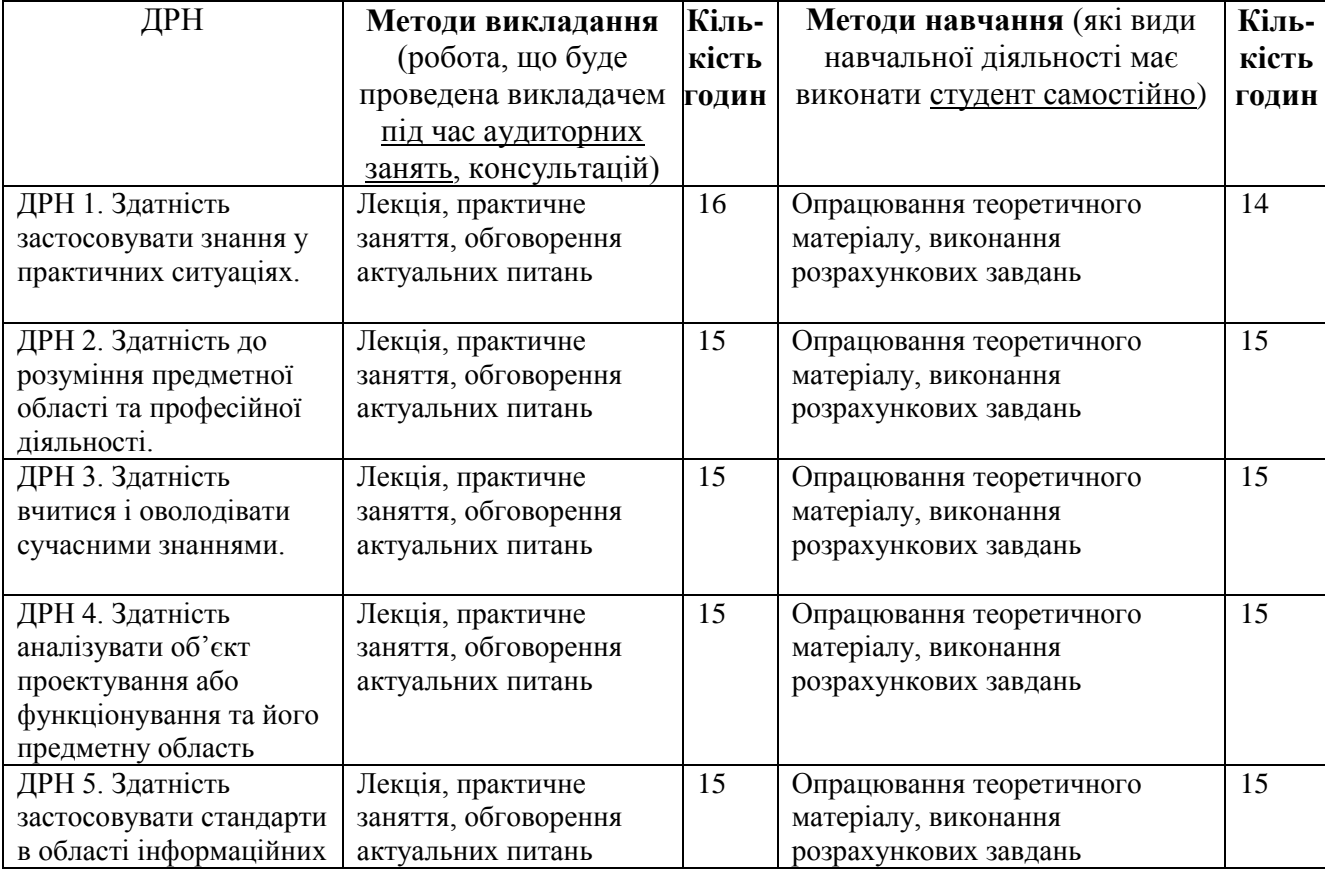

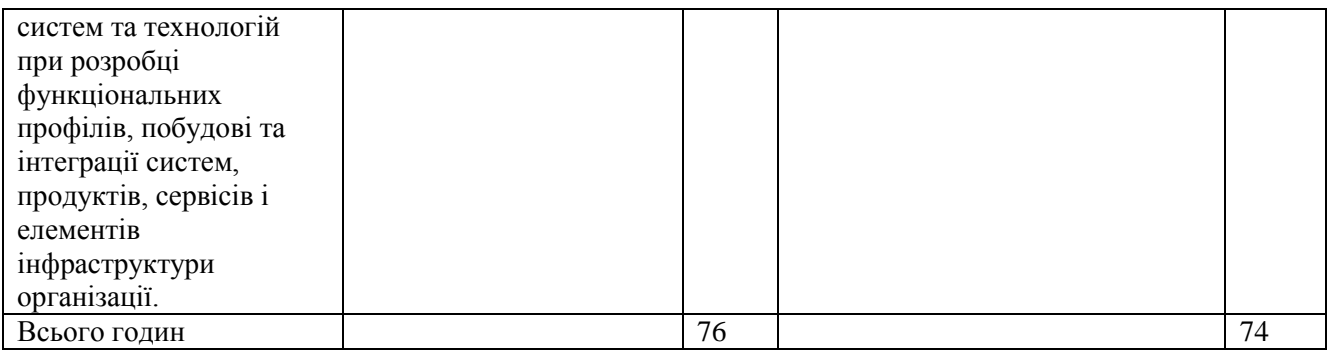

### **5. ОЦІНЮВАННЯ ЗА ОСВІТНІМ КОМПОНЕНТОМ**

#### **5.1.Діагностичне оцінювання (зазначається за потреби)**

#### **5.2. Сумативне оцінювання**

5.2.1. Для оцінювання очікуваних результатів навчання передбачено

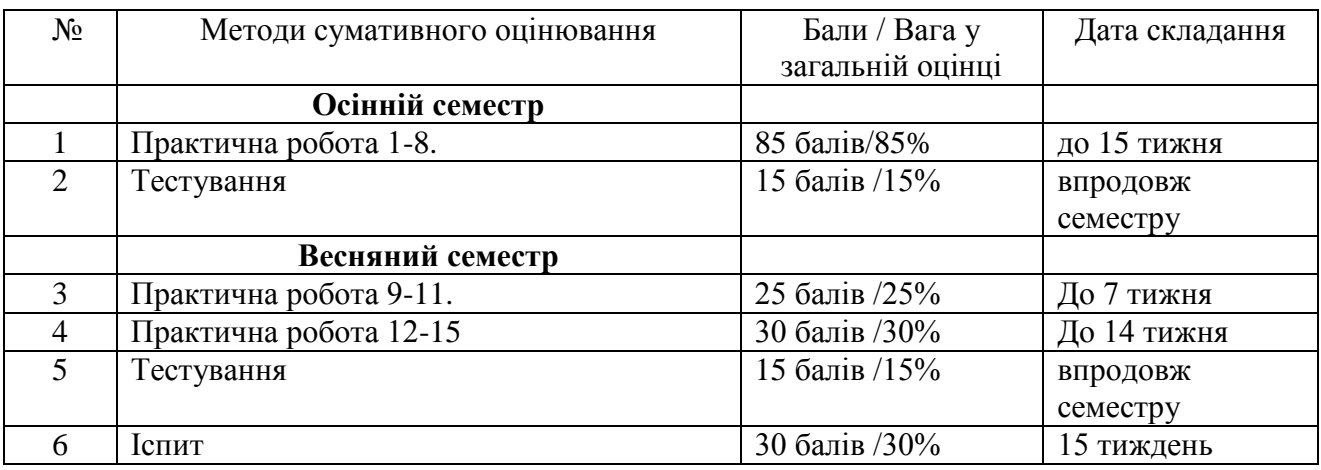

#### 5.2.2. Критерії оцінювання

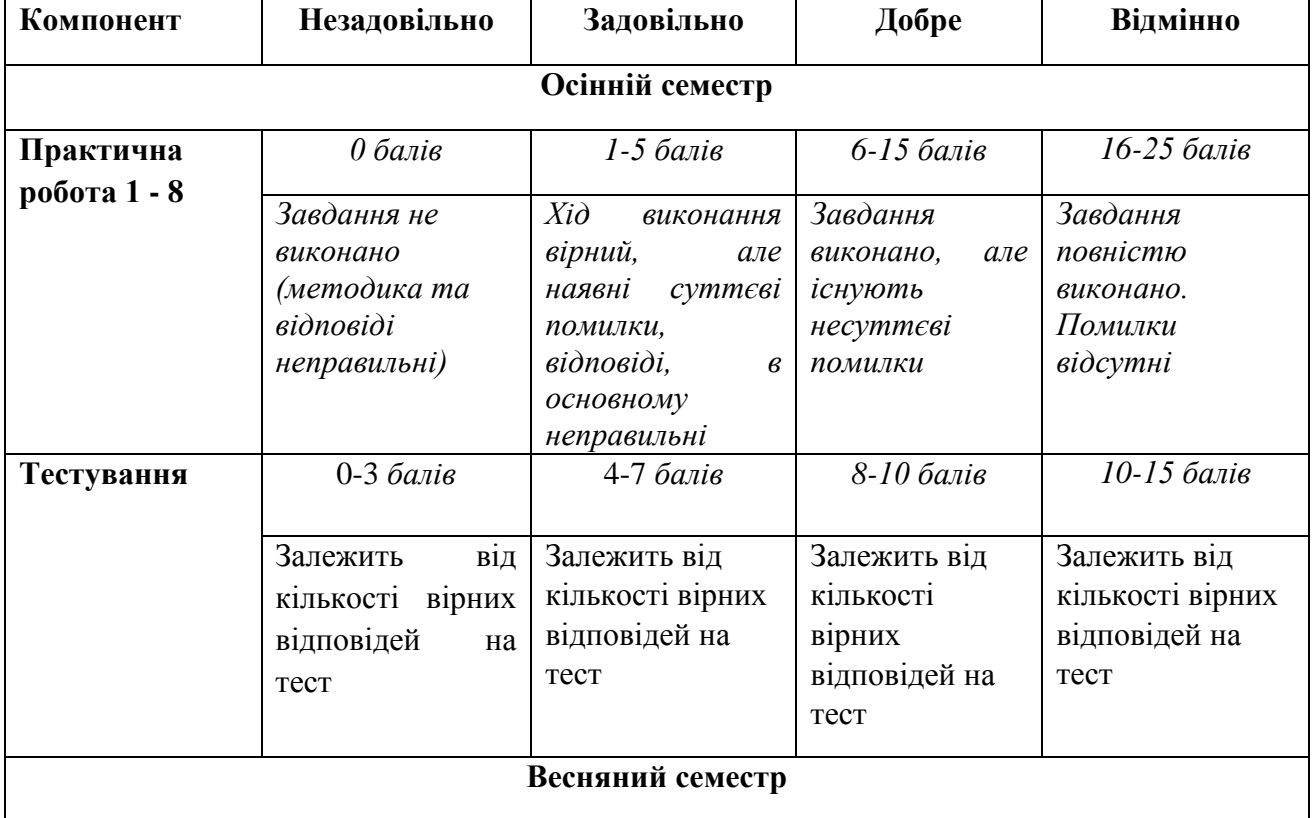

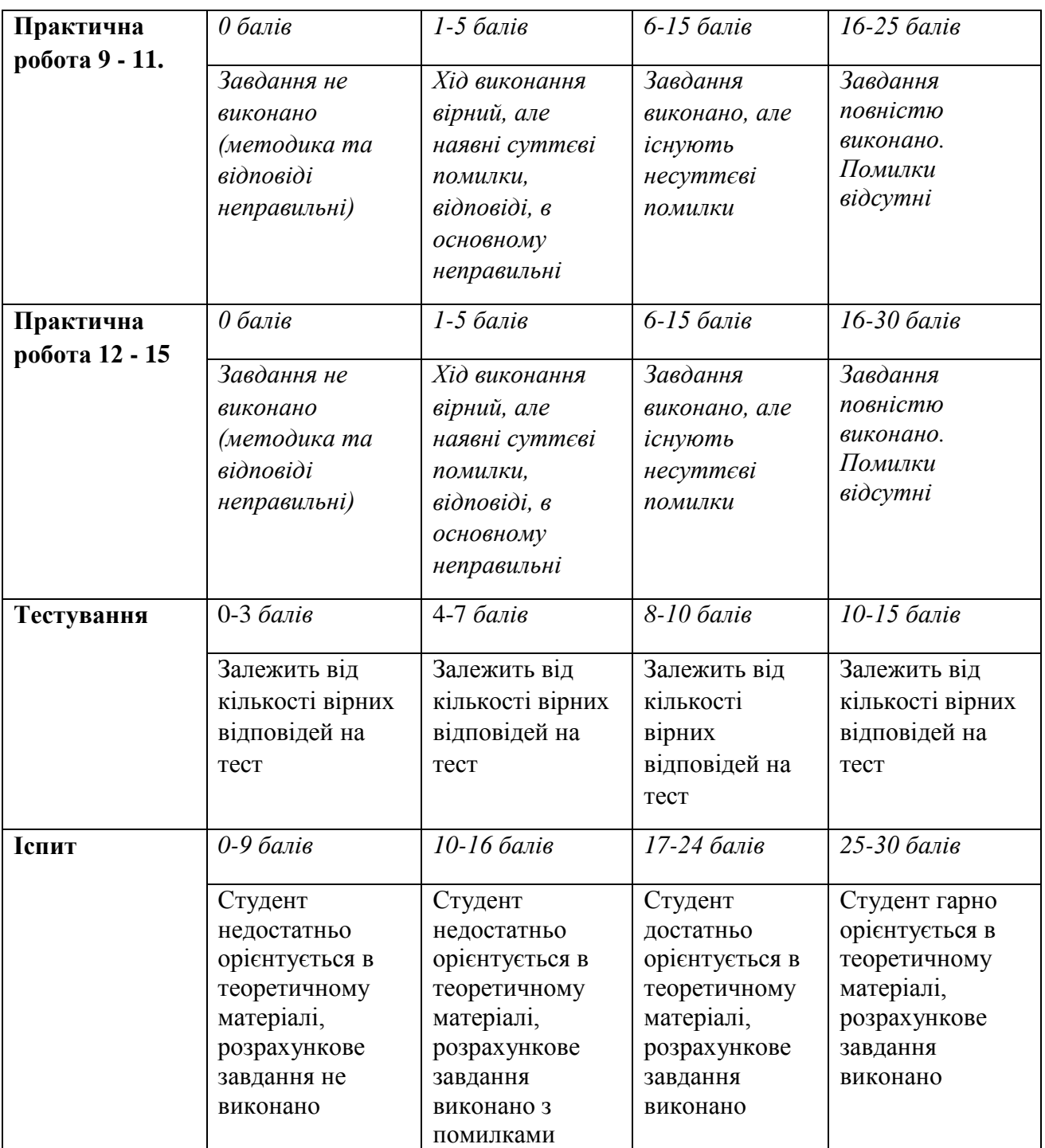

# **5.3.Формативне оцінювання:**

Для оцінювання поточного прогресу у навчанні та розуміння напрямів подальшого удосконалення передбачено

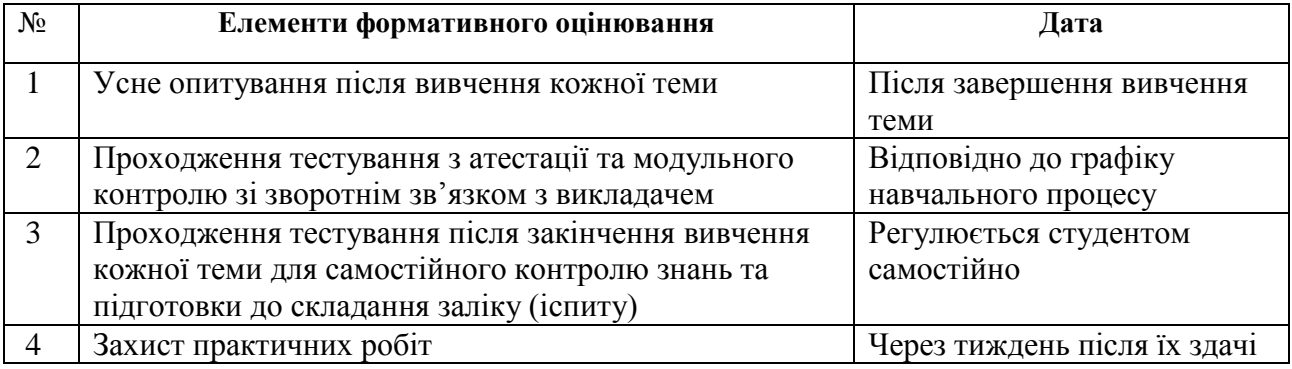

#### **6. НАВЧАЛЬНІ РЕСУРСИ (ЛІТЕРАТУРА)**

6.1. Основні джерела

6.1.1. Підручники посібник

- 1. Агаджанова С.В., Толбатов А.В. Інформатика та комп'ютерна техніка. Навчальний посібникдля студентів 1 курсу спеціальності 126 «Інформаційні системи та технології», ОС "бакалавр" / Суми, 2021 рік, 180 c.
- 2. Трофименко О.Г., Прокоп Ю. В., Логінова Н.І., Чанишев Р.І. Офісні технології : навч. посібник. – Одеса : Фенікс, 2019. – 207 с.
- 3. Операційні системи: [Електронний ресурс]: навч. посіб. для студ. спеціальності 123 «Комп'ютерна інженерія» / В. Г. Зайцев, І. П. Дробязко; КПІ ім. Ігоря Сікорського. – Електронні текстові дані (1 файл: 3 Мбайт). – Київ: КПІ ім. Ігоря Сікорського, 2019. – 240 с. URL: [https://ela.kpi.ua/bitstream/123456789/29600/1/Operatsiini\\_systemy.pdf](https://ela.kpi.ua/bitstream/123456789/29600/1/Operatsiini_systemy.pdf) (дата звернення 5.06.2021)
- 4. КОМП'ЮТЕРНІ МЕРЕЖІ Частина 2 НАВЧАЛЬНИЙ ПОСІБНИК [Електронний ресурс]: навч. посіб. для студ. спеціальності 121 «Інженерія програмного забезпечення» та 126 «Інформаційні системи та технології», спеціалізації «Інженерія програмного забезпечення інформаційно управляючих систем » та «Інформаційне забезпечення робототехнічних систем» / Б. Ю. Жураковський, І.О. Зенів; КПІ ім. Ігоря Сікорського. – Електронні текстові дані (1 файл: 5,7 Мбайт). – Київ : КПІ ім. Ігоря Сікорського, 2020. – 372 с.

URL[:https://ela.kpi.ua/bitstream/123456789/36641/1/Zhurakovskyi\\_Zeniv\\_Kompiuterni\\_m](https://ela.kpi.ua/bitstream/123456789/36641/1/Zhurakovskyi_Zeniv_Kompiuterni_merezhi_Ch2.pdf) [erezhi\\_Ch2.pdf](https://ela.kpi.ua/bitstream/123456789/36641/1/Zhurakovskyi_Zeniv_Kompiuterni_merezhi_Ch2.pdf) (дата звернення 5.06.2021)

- 6.1.2. Інші джерела
- 1. Everviz URL:<https://www.everviz.com/>
- 2. Prezi URL:<https://www.prezi.com/>
- 3. Zoom URL:<https://www.zoom.com/>
- 4. Trello URL:<https://trello.com/>
- 5. Jira Core URL[:https://sva2021.atlassian.net/jira](https://sva2021.atlassian.net/jira)
- 6. Confluence URL:<https://sva2021.atlassian.net/jira>
- 7. Mind Map URL:<https://miro.com/signup/> (дата звернення 20.07.2021)

6.2. Методичне забезпечення

Прикладні інформаційні технології в системі MOODLE

URL:<https://cdn.snau.edu.ua/moodle/course/view.php?id=4219>